## **Bitesize**

## **Good times Transformations**

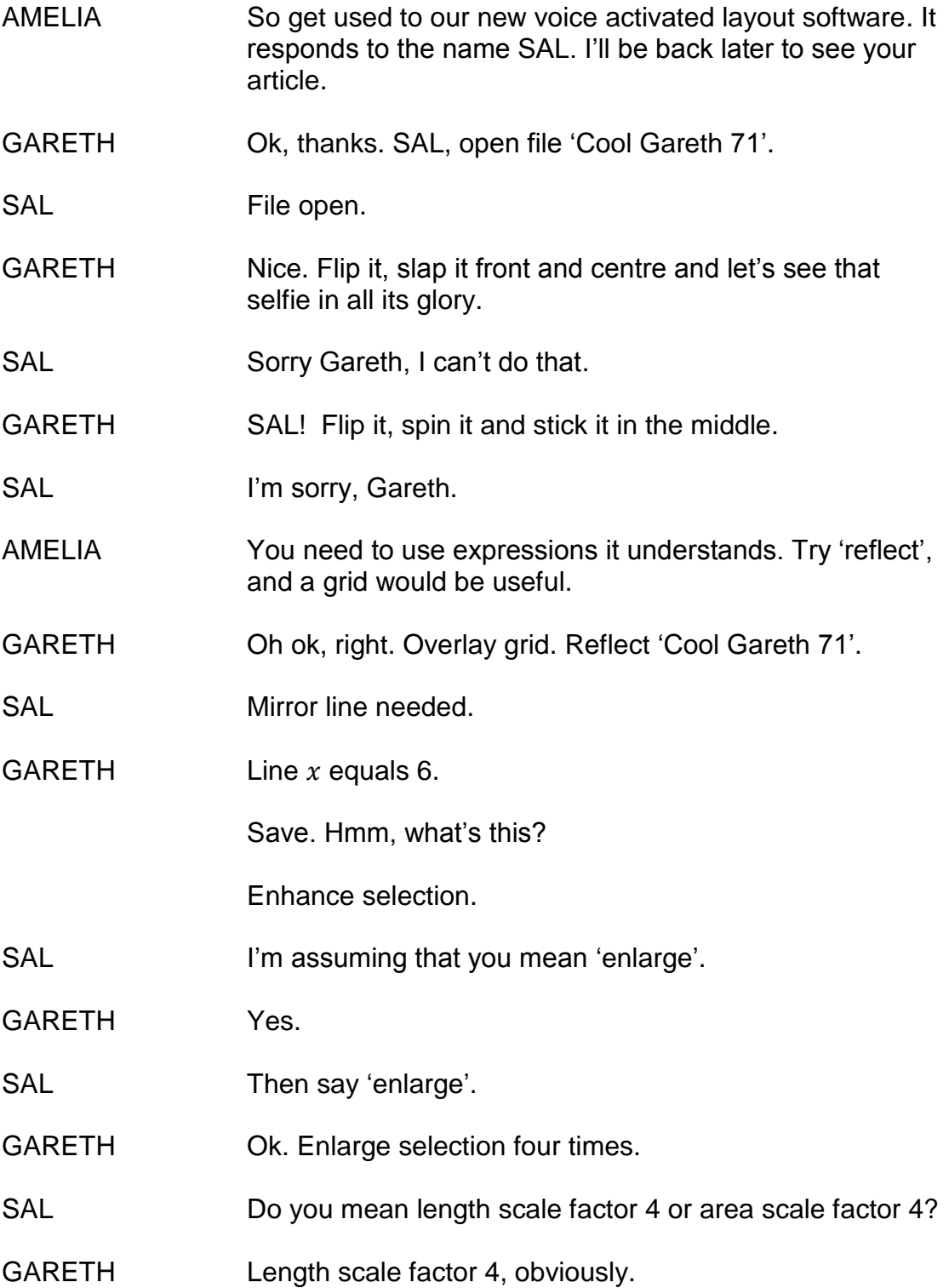

## **Bitesize**

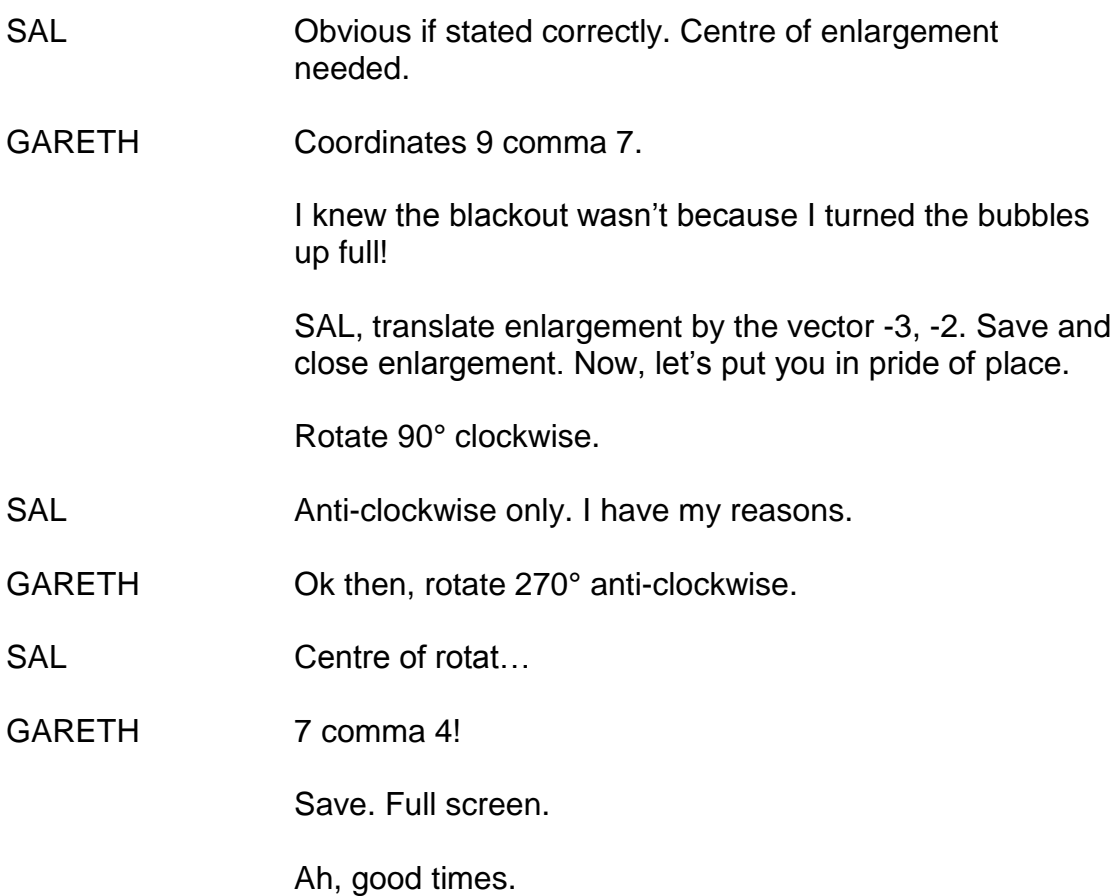